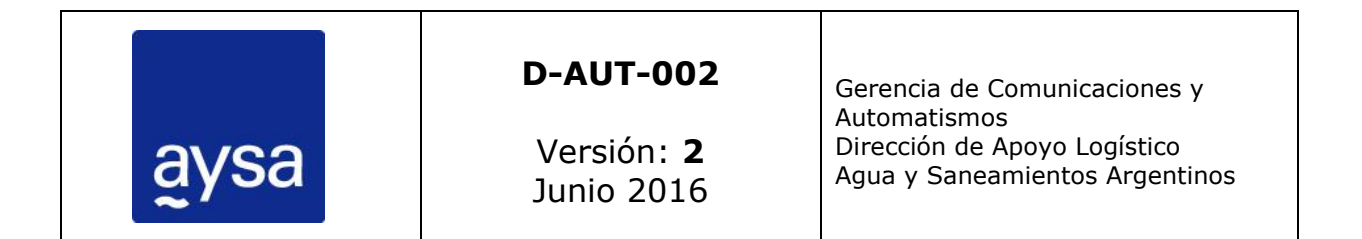

# **Normas de programación de PLC**

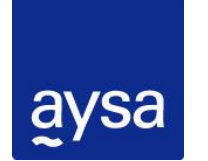

### DPTO. DE AUTOMATISMOS Y SC - GCyA – DAL **Normas de programación de PLC**

### Contenido

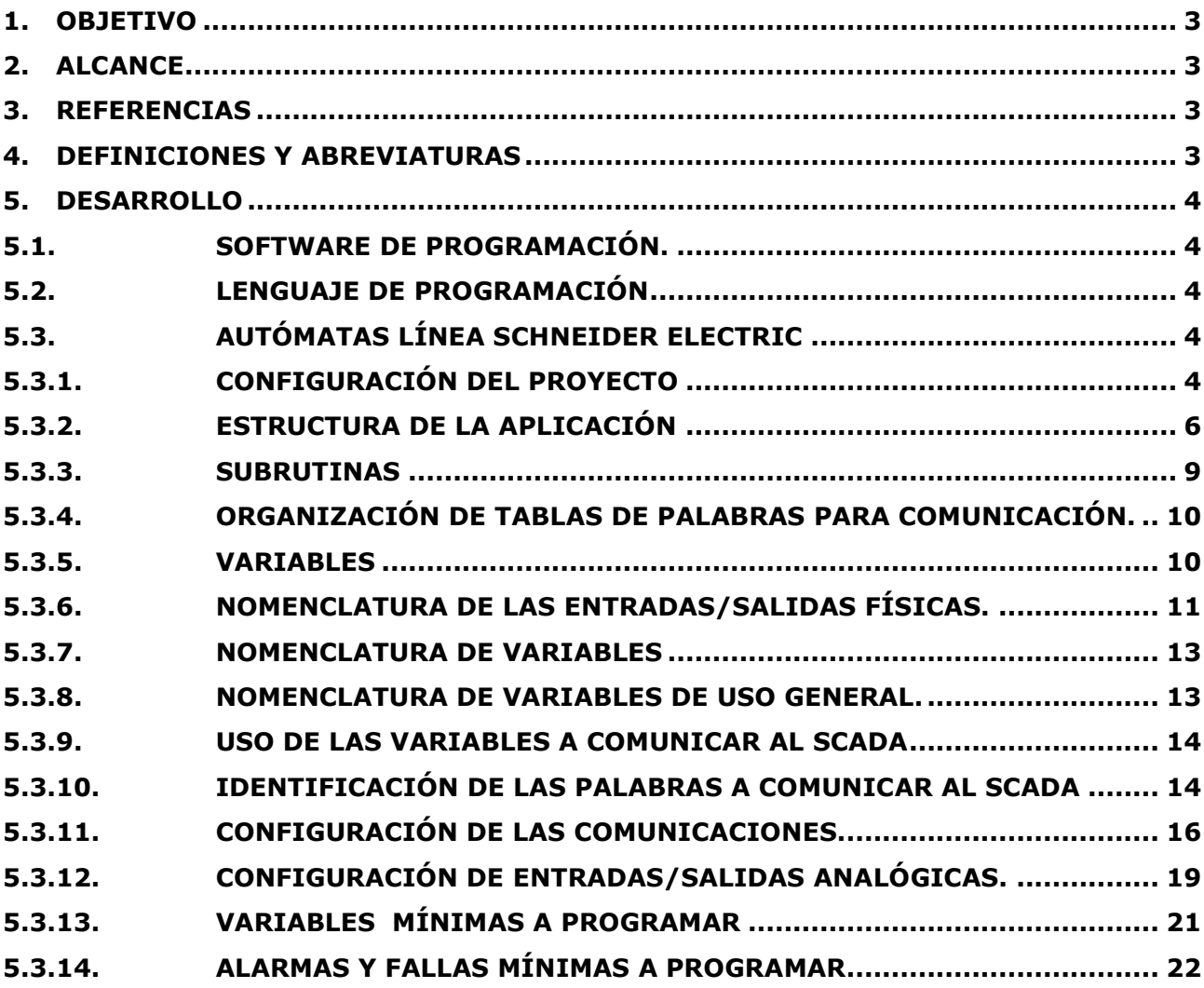

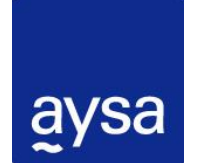

DPTO. DE AUTOMATISMOS Y SC - GCyA – DAL **Normas de programación de PLC** 

### <span id="page-2-0"></span>**1. Objetivo**

El presente documento define los lineamientos básicos que debe seguir la empresa contratista que ha sido adjudicada para el desarrollo de las lógicas de todos los PLC que se encuentren dentro del alcance del proyecto.

### **Estos lineamientos los deben respetar tanto los PLC que conformen el sistema de control de planta (para el caso que aplicara) como así también los PLC que formen parte de un equipo "paquetizado".**

El mismo define cuestiones generales que se deben respetar para todo tipo de aplicaciones. Cualquier duda o consulta por el desarrollo de la aplicación se deberá realizar al Departamento de Automatismos y Sistemas de Control (AySC) canalizada a través de la inspección de obra, así como también las entregas parciales de la aplicación. Se deberá enviar la aplicación para aprobación en un estado de avance inicial (Definición y creación de variables) a AySC, de modo de validar que se cumpla la presente normativa.

#### <span id="page-2-1"></span>**2. Alcance**

Este procedimiento se aplica para todos los desarrollos de programas de PLC que deban instalarse en cualquiera de los establecimientos de Agua y Saneamiento dentro del radio de acción de la empresa.

#### <span id="page-2-2"></span>**3. Referencias**

D-AUT-002 Normas de implementación Topkapi.

D-AUT-005 Normas de implementación de aplicaciones HMI.

#### <span id="page-2-3"></span>**4. Definiciones y Abreviaturas**

**AySC:** Departamento de Automatismos y Sistemas de Control.

**HMI:** Interface Hombre-Máquina (Human Machine Interface)

**PLC:** Controlador lógico programable.

**ET:** Especificación Técnica.

**HARDWARE:** Conjunto de elementos físicos o materiales que constituyen una computadora o un sistema informático.

**SOFTWARE:** Conjunto de programas y rutinas que permiten a la computadora realizar determinadas tareas.

**SCADA:** Supervisión, Control y Adquisición de datos (Supervisory Control and Data Acquisition).

**TOPKAPI:** Sistema SCADA utilizado en AySA.

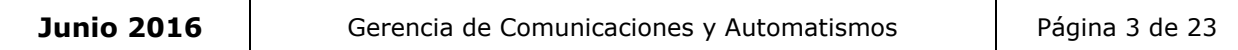

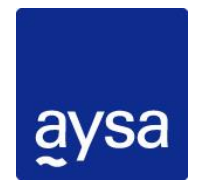

DPTO. DE AUTOMATISMOS Y SC - GCyA – DAL **Normas de programación de PLC** 

#### <span id="page-3-0"></span>**5. Desarrollo**

#### <span id="page-3-1"></span>**5.1. Software de Programación.**

Cualquiera sea el software a utilizar para programación de PLC (Ej.: Unity Pro, PL7 Pro, Concept, Twido Suite, SoMachine, etc.), deberá ser la misma versión que al momento esté vigente en AySA; de utilizarse una versión superior, la empresa contratista encargada de la programación, deberá entregar una copia original del software, con los derechos y/o Licencias correspondientes a nombre de Agua y Saneamientos Argentinos S.A., al Dto. Automatismos y Sistemas de Control.

#### <span id="page-3-2"></span>**5.2. Lenguaje de programación**

Todos los programas a desarrollar deberán ser desarrollados en lenguaje **Ladder exclusivamente**.

En caso de que el proceso amerite otro tipo de lenguaje (Procesos secuenciales) se deberá realizar la consulta a AySC quien aprobará o no su uso, en función del justificativo del mismo.

### <span id="page-3-3"></span>**5.3. Autómatas línea Schneider Electric**

#### <span id="page-3-4"></span>**5.3.1. Configuración del proyecto**

Todo proyecto debe estar configurado como para que sean posibles las siguientes acciones:

- 1) Conectarse al PLC y transferir el programa a una PC sin tener el programa original.
- 2) Realizar modificaciones online.
- 3) Crear nuevos bloques de datos online.
- 4) Permitir matrices dinámicas

Para garantizar estas posibilidades, el proyecto debe tener los ajustes configurados como se muestra a continuación:

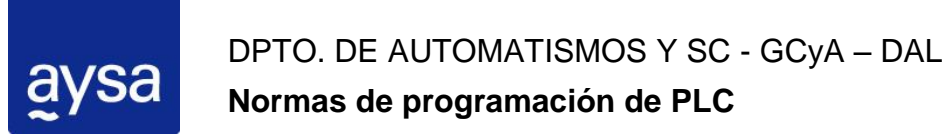

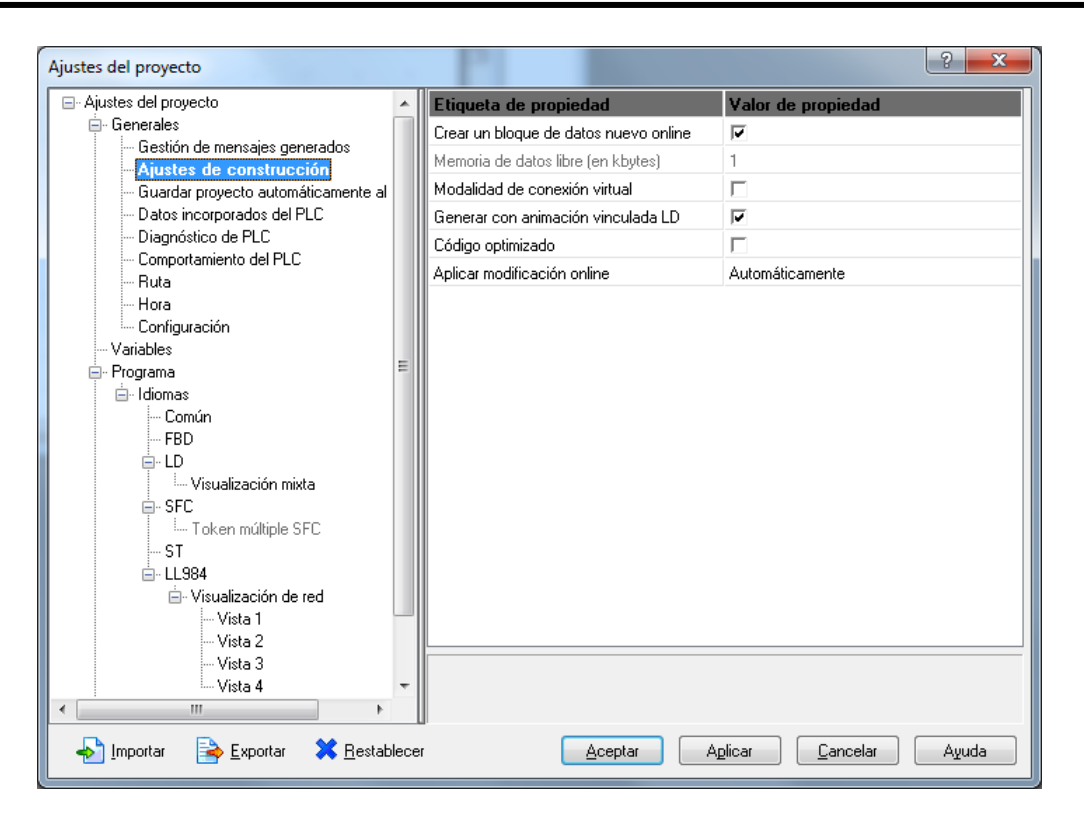

Figura 1 – Ajustes del proyecto

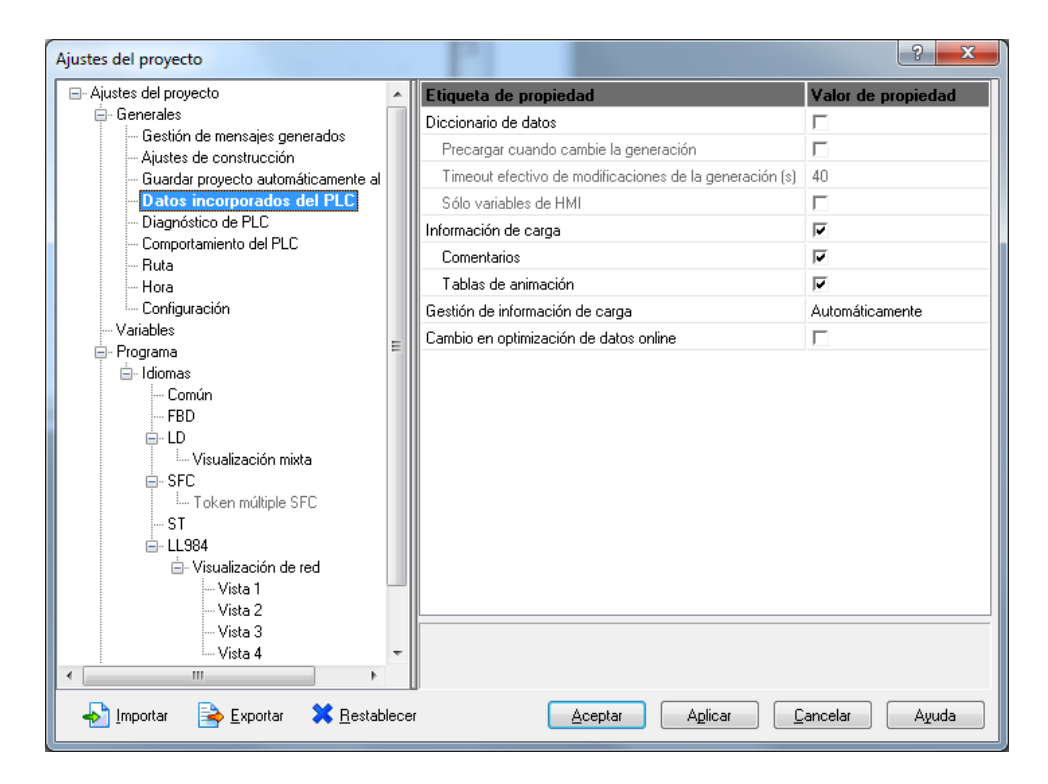

Figura 2 – Ajustes del proyecto

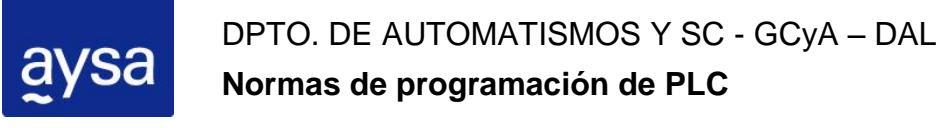

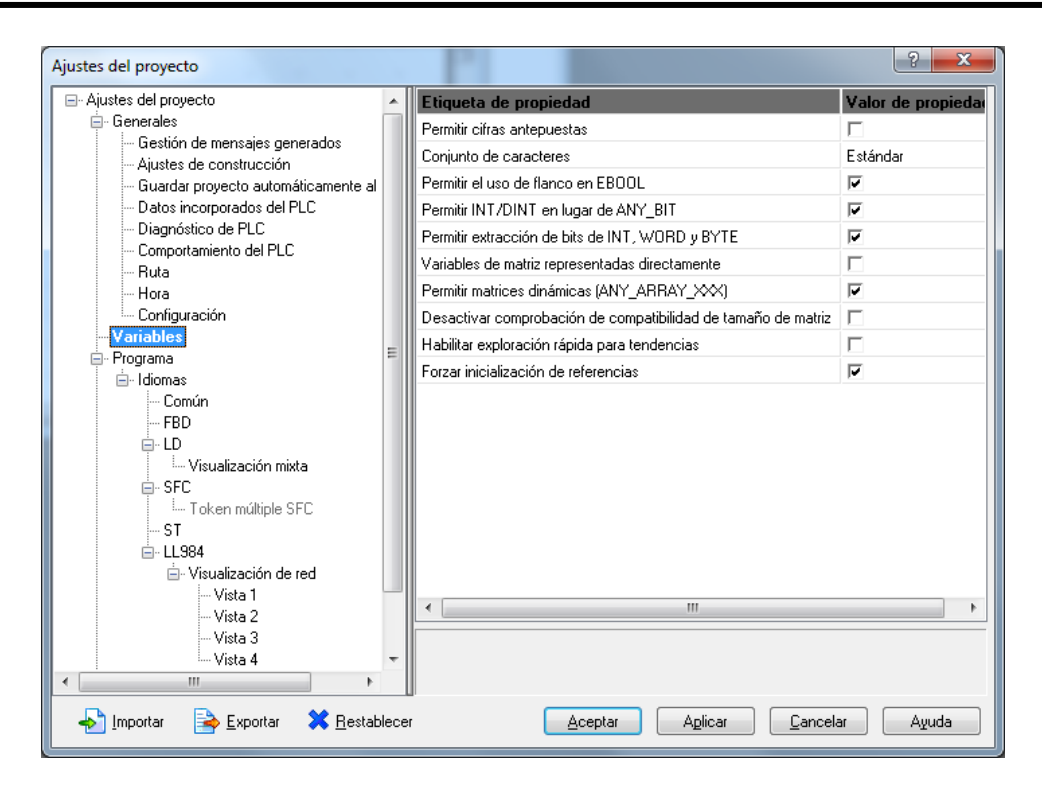

Figura 3 – Ajustes del proyecto

### <span id="page-5-0"></span>**5.3.2. Estructura de la aplicación**

Las aplicaciones estarán estructuradas de la de la siguiente forma:

La tarea MAST estará dividida en Secciones. Una primera Sección Principal en la cual se realizarán, por ej. : todas las asignaciones de entradas físicas a Palabras (%MWxx) como así también asignación de bits o variables generadas a partir de procesos lógicos internos y quedando ordenados para ser comunicados a algún SCADA o a otro autómata.

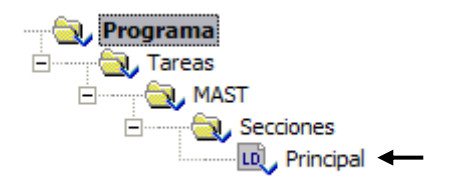

Figura 4 – Estructura de la aplicación

Dependiendo del tipo de instalación a automatizar, se irán incorporando nuevas secciones; por ej. : para una planta que cuenta con varias bombas (más de una) se generarán secciones por cada grupo (conjunto bombas/válvulas, etc.). En cada sección se gestionará la marcha, parada, proceso de fallas, etc. de cada uno de los grupos.

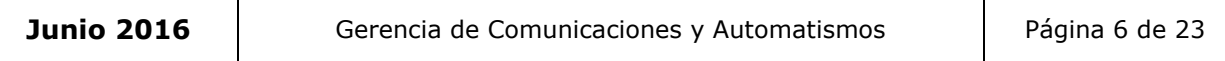

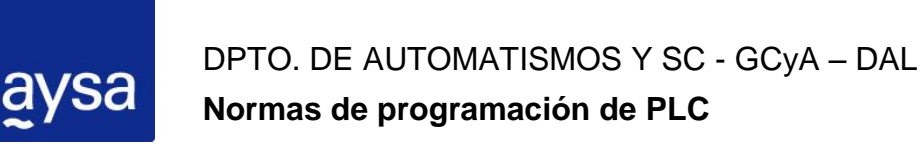

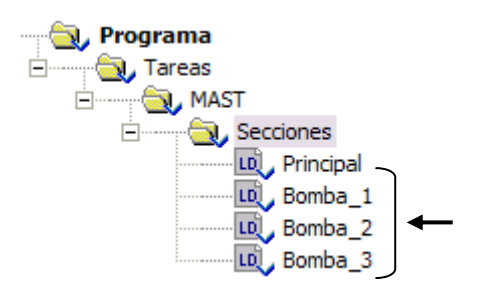

Figura 5 – Estructura de la aplicación

Todas las mediciones ingresadas al autómata, cualquiera sea la forma de ingreso al mismo ( 4 a 20 mA, ethernet, etc. ) deberán ser agrupadas en una sección, Por ej. : caudalímetros, medidores de presión, instrumentos de calidad, etc.. En esta sección se realizarán las comparaciones y se generarán alarmas o bits de habilitación que sean necesarios.

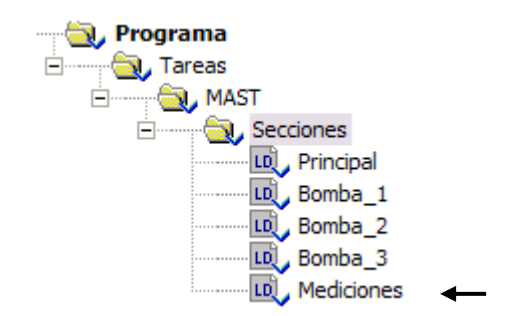

Figura 6 – Estructura de la aplicación

Si fuera necesario realizar gestiones de comunicación, con sus respectivas instrucciones (WRITE\_VAR o READ\_VAR) deberán ser agrupadas en una nueva sección.

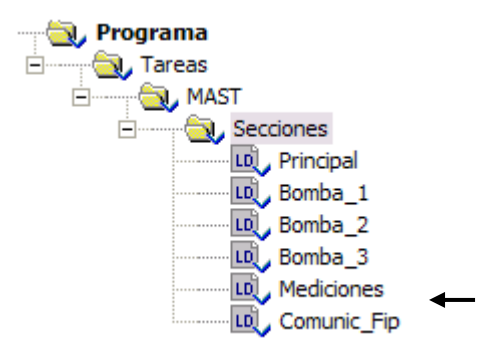

Figura 7 – Estructura de la aplicación

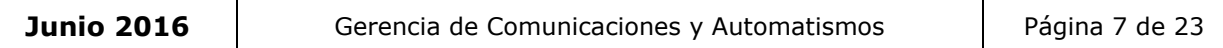

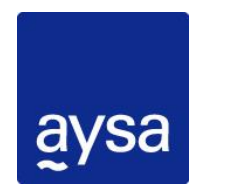

### DPTO. DE AUTOMATISMOS Y SC - GCyA – DAL **Normas de programación de PLC**

Todas las fallas provenientes de señales externas, como así también las generadas por procesos internos, serán seteadas y bloquearán el funcionamiento del equipo correspondiente. Los reset de estos bits seteados serán agrupados en una sección dedicada.

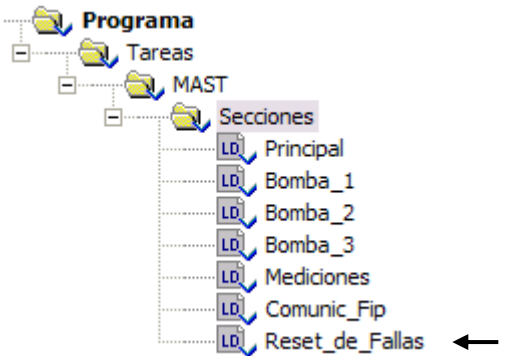

Figura 8 – Estructura de la aplicación

#### **Teniendo en cuenta este concepto, cada proceso de consideración deberá ser ordenado en una sección a tal efecto.**

Cada una de las secciones deberá llevar un breve comentario en el cual se informan los procesos que se realicen dentro de la misma.

Ej.:

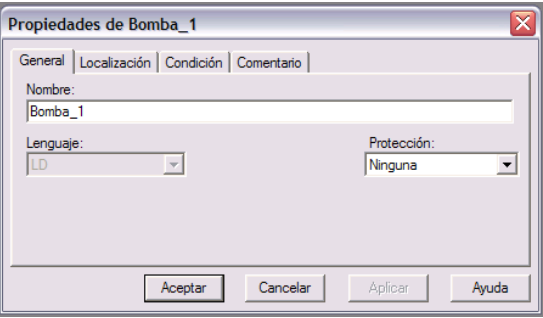

**Figura 9** – Nombre de la tarea y comentarios

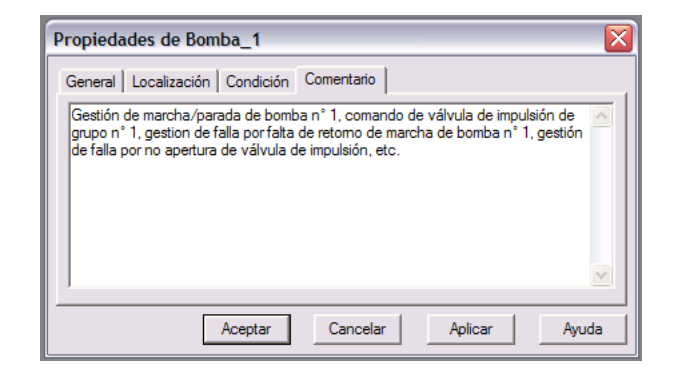

**Figura 10** – Nombre de la tarea y comentarios

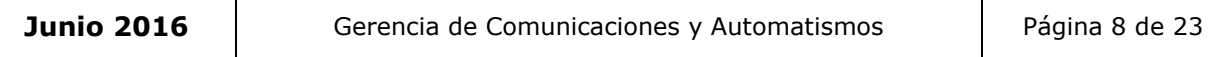

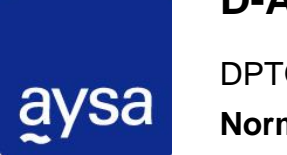

DPTO. DE AUTOMATISMOS Y SC - GCyA – DAL **Normas de programación de PLC** 

### <span id="page-8-0"></span>**5.3.3. Subrutinas**

De ser necesario se podrán utilizar Secciones SR (Subrutinas), éstas estarán configuradas de la misma forma que las secciones antes mencionadas y programadas con el mismo lenguaje (LD).

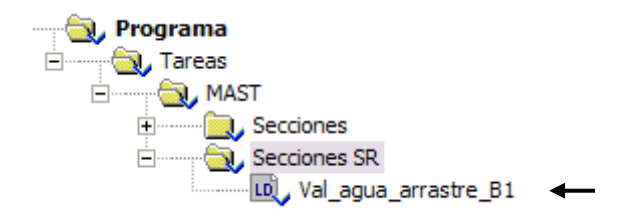

**Figura 11** – Estructura de la aplicación (Subrutinas)

Las subrutinas podrán ser llamadas de cualquiera de las secciones.

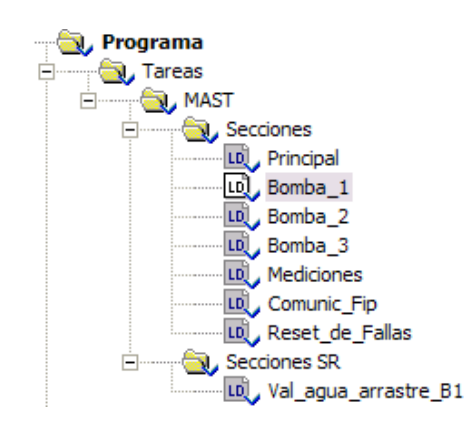

**Figura 12** – Nombre de la tarea y subrutina

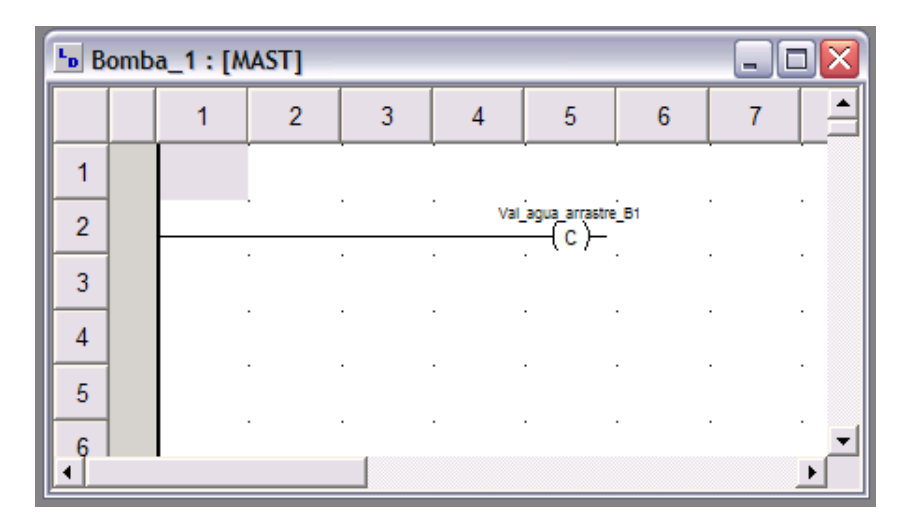

**Figura 13** – Llamado a subrutina

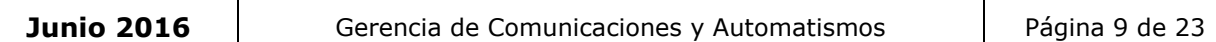

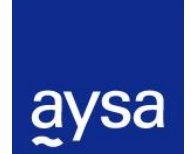

DPTO. DE AUTOMATISMOS Y SC - GCyA – DAL **Normas de programación de PLC** 

### <span id="page-9-0"></span>**5.3.4. Organización de tablas de palabras para comunicación.**

Todas las entradas físicas, digitales y analógicas, deberán ser transferidas a tablas de palabras (**%MWxx**).

Para los TELECOMANDOS recibidos desde el Topkapi, deberán utilizarse variables de punto flotante (**%MFxxx**).

Las salidas digitales no serán transferidas, salvo que se trate de algún equipamiento a comandar que no cuente con señalización (Ej.: vál. Solenoide). Los Bits internos cuyo estado merezca comunicarse al SCADA también deberán ser transferidos a tablas de palabras.

Tipo de Castilla de La Desde de Hasta Entradas Digitales:  $| %MW100 | %MW199$ Entradas Analógicas (1999) (1999) MESSEN MESSENGER (1999) MESSENGER MESSENGER (1999) MESSENGER MESSENGER MESSENGER MESSENGER (1999) MESSENGER MESSENGER MESSENGER MESSENGER MESSENGER MESSENGER MESSENGER MESSENGER MESSENGER Entradas Analógicas (punto flotante) %MF250 %MF299 Horas funcionamiento De máquinas | %MD300 | %MD348 Bits o palabras a comunicar (READ/WRITE)  $\vert\%$ MW350 | %MW399 Palabras para uso general interno  $\vert\gamma_{0}\vert\sim\vert\gamma_{0}\vert\sim\vert\gamma_{0}\sim\vert\gamma_{0}\$ Telecomandos digitales  $\vert$  %MW600  $\vert$  %MW624 Telecomandos analógicos (enteros)  $\vert$  %MW625 | %MW649 Telecomandos analógicos (flotante) %MF650 %MF698

Ordenamiento de las tablas de memoria:

**Figura 14** – Tabla de organización de memoria interna

#### <span id="page-9-1"></span>**5.3.5. Variables**

Toda variable utilizada en el programa, por más que sea de uso auxiliar, deberá tener un TAG y comentario asociado. El tag deberá ser significativo, deberá proveer información sobre la variable. No se permitirá el uso de variables empleando la dirección de memoria directa de las mismas. Esto se muestra a continuación:

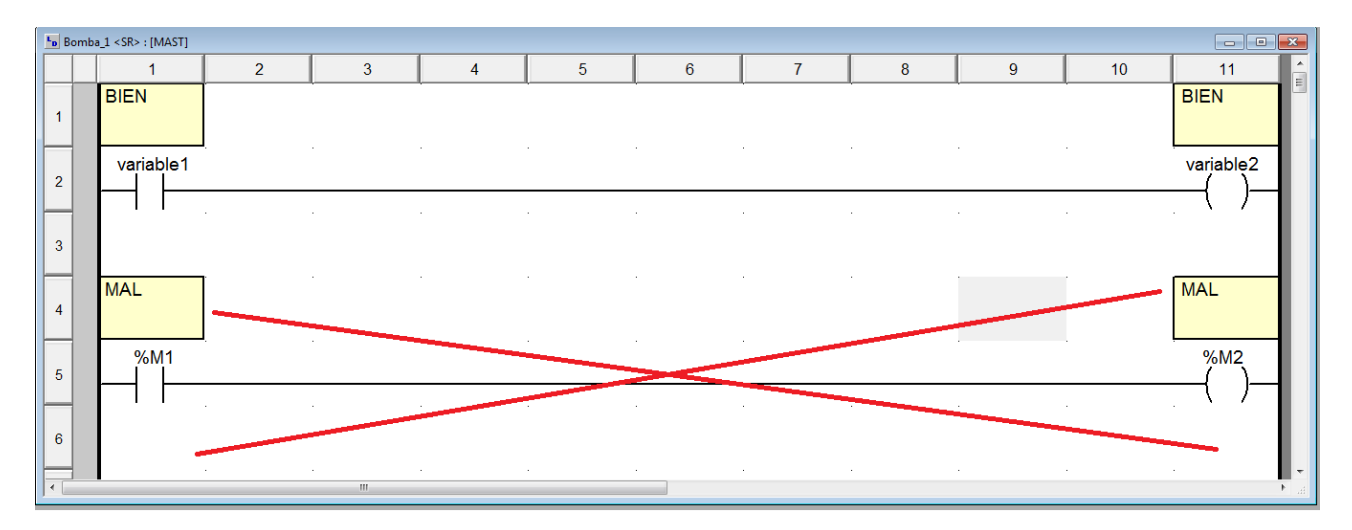

**Figura 15** – Uso de variables

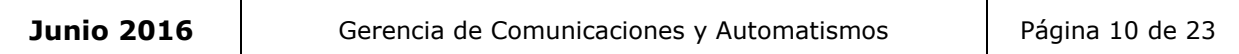

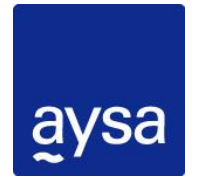

### DPTO. DE AUTOMATISMOS Y SC - GCyA – DAL **Normas de programación de PLC**

No se aceptará el uso de las variables propias de un bloque. Se deberán definir variables auxiliares cuando sea necesario. Estas variables auxiliares deberán tener un TAG significativo. Esto se muestra a continuación:

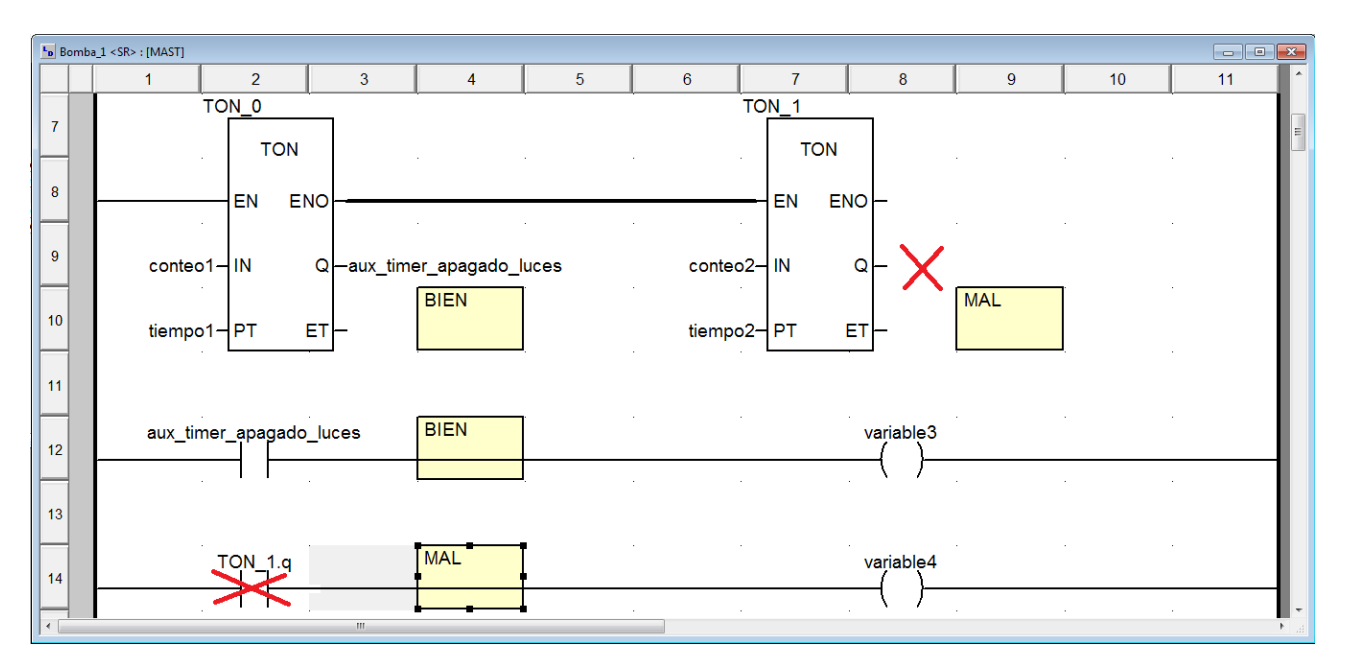

**Figura 16** – Uso de variables

#### <span id="page-10-0"></span>**5.3.6. Nomenclatura de las entradas/salidas físicas.**

Todas las entradas y salidas físicas deberán estar identificadas con un símbolo o mnemónico (TAG). El formato del símbolo estará compuesto por iniciales o abreviaturas, separadas por guión bajo, sin espacio.

En primer lugar, deberá ir el equipo (Ej.: **Bomba 1**) y luego la acción o información que se extrae del mismo (Ej.: **Marcha**).

Ejemplo:

**Equipo\_Acción** %I0.2.0 = Bomba 1 en automático

TAG: **B1\_Auto**

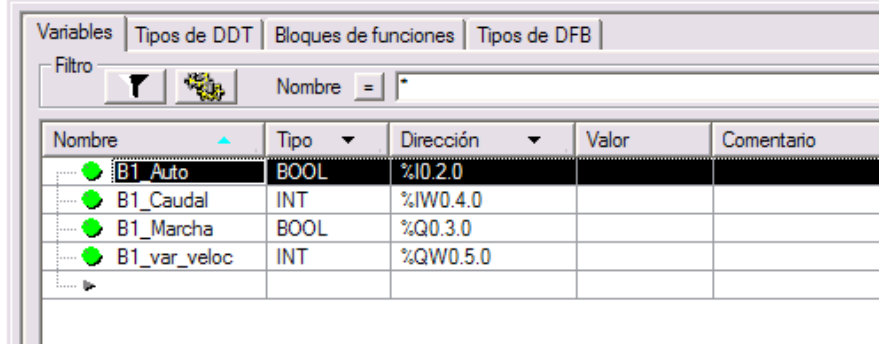

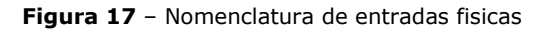

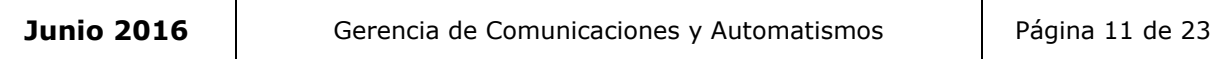

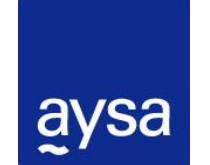

### DPTO. DE AUTOMATISMOS Y SC - GCyA – DAL **Normas de programación de PLC**

Algunos ejemplos de formas para resumir los nombres de los equipos o elementos de proceso podrán ser los siguientes:

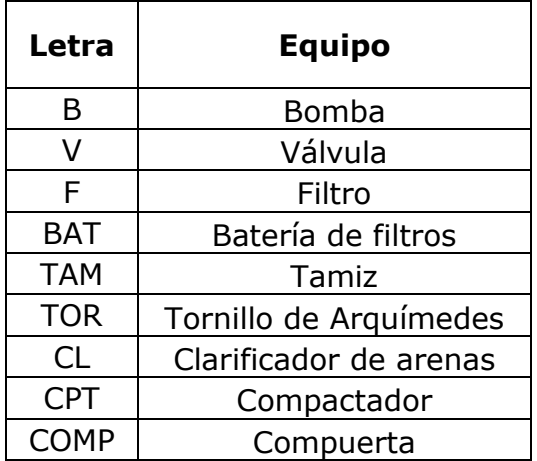

**Figura 18** – Posible identificación de equipos

Los tag de las variables deberán ser significativos y proveer información sobre la variable. La longitud de los mismos no podrá ser mayor a 30 caracteres. Deben poseer una estructura como la que se indica en los siguientes ejemplos:

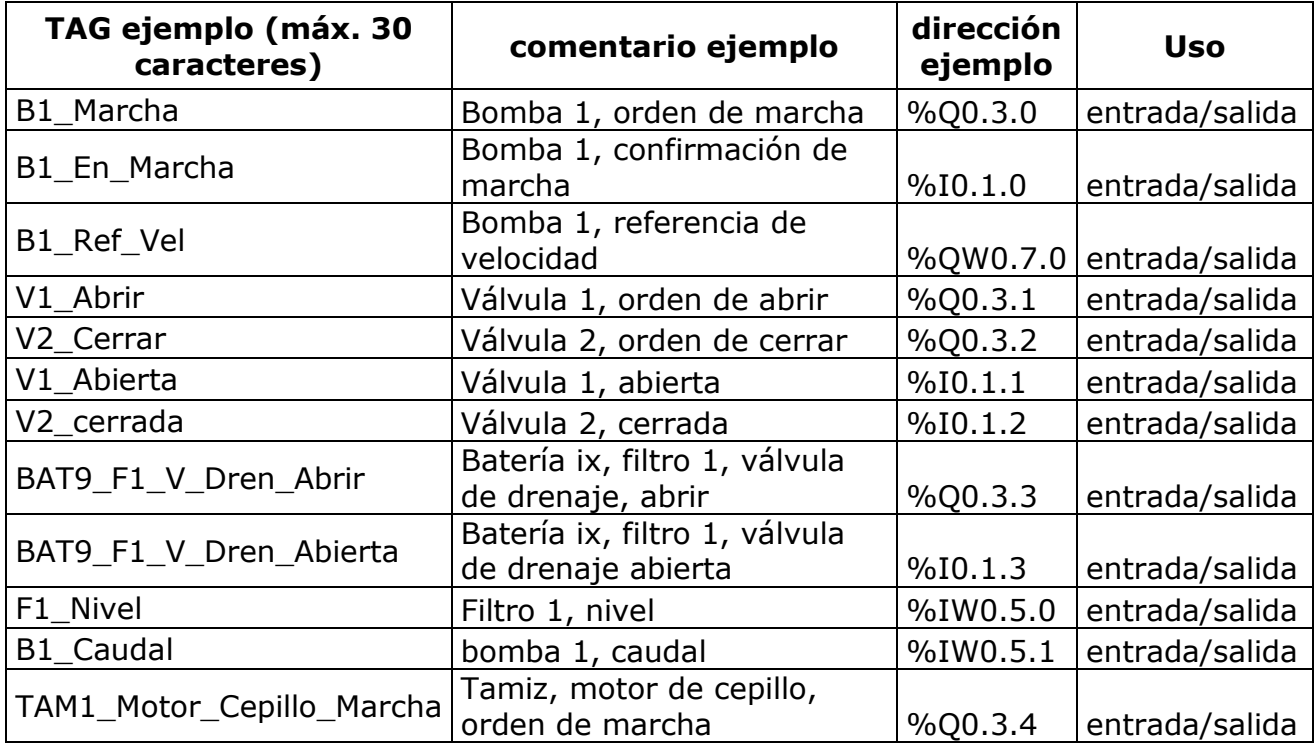

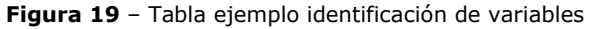

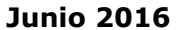

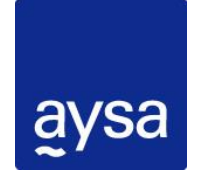

DPTO. DE AUTOMATISMOS Y SC - GCyA – DAL **Normas de programación de PLC** 

Como se puede observar, algunas veces hay varios equipos (por ejemplo válvula de drenaje) de distintos sectores (por ejemplo filtro 1 de batería 9), por lo que se deberá identificar el sector antes que el equipo.

En casos excepcionales se permitirá omitir el guión bajo para separar palabras, escribiéndolas juntas, pero diferenciándolas con la inicial mayúscula de cada una.

### <span id="page-12-0"></span>**5.3.7. Nomenclatura de variables**

Cuando se deban incluir varias palabras en un tag, las mismas deberán estar separadas por un guión bajo y cada una deberá comenzar en mayúscula. Se pueden utilizar abreviaciones en caso que sea necesario para no excederse en la longitud máxima del tag (30 caracteres).

#### <span id="page-12-1"></span>**5.3.8. Nomenclatura de variables de uso general.**

Se deberá utilizar un prefijo que indique qué tipo de variable es. Se muestra a continuación una tabla con los prefijos a utilizar:

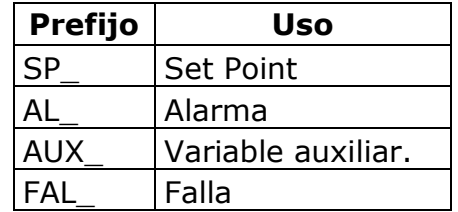

**Figura 20** – Prefijos para señales de uso general

En la tabla siguiente se muestran algunos ejemplos:

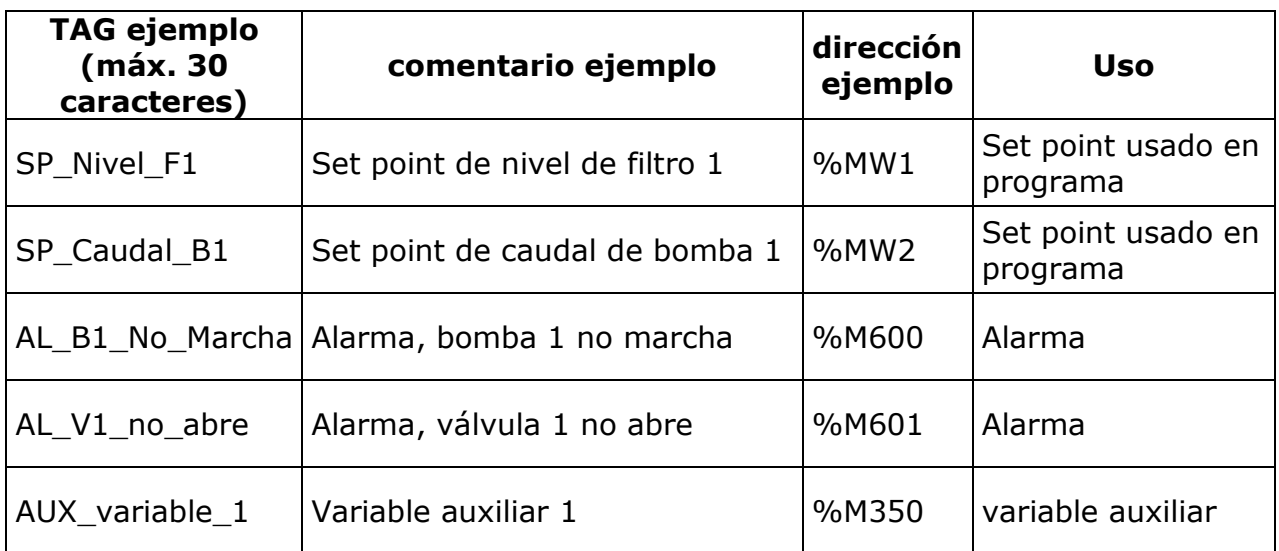

**Figura 21** – Tabla ejemplo identificación de variables de uso general

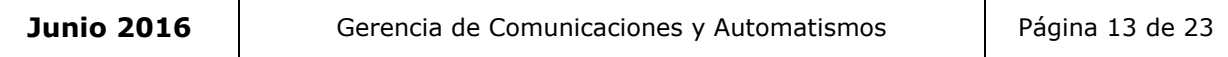

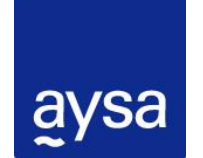

DPTO. DE AUTOMATISMOS Y SC - GCyA – DAL **Normas de programación de PLC** 

### <span id="page-13-0"></span>**5.3.9. Uso de las variables a comunicar al SCADA**

Deben estar disponibles la mayor cantidad de variables para comunicar al TOPKAPI/HMI. Entre ellas se encuentran:

- a) Entradas físicas
- b) Salidas físicas
- c) Estado de selectoras
- d) Estado de térmicas
- e) Alarmas de equipos
- f) Alarmas de procesos
- g) Fallas de equipos
- h) Fallas de procesos
- i) Horas de marcha de equipos
- j) Condiciones de arranque de equipos
- k) Estados de procesos cuando hay algún proceso secuencial

Las variables que se utilicen para comunicar al TOPKAPI/HMI **NO deben usarse en el proceso del PLC**. Esto encapsula las variables del proceso en el PLC y crea una interfaz con el TOPKAPI/HMI, de modo que para cualquier cambio en el PLC que deba reflejarse en el TOPKAPI/HMI solo haya que cambiar la interfaz en el mapeo de variables.

Se muestra a continuación un esquema de ejemplificación:

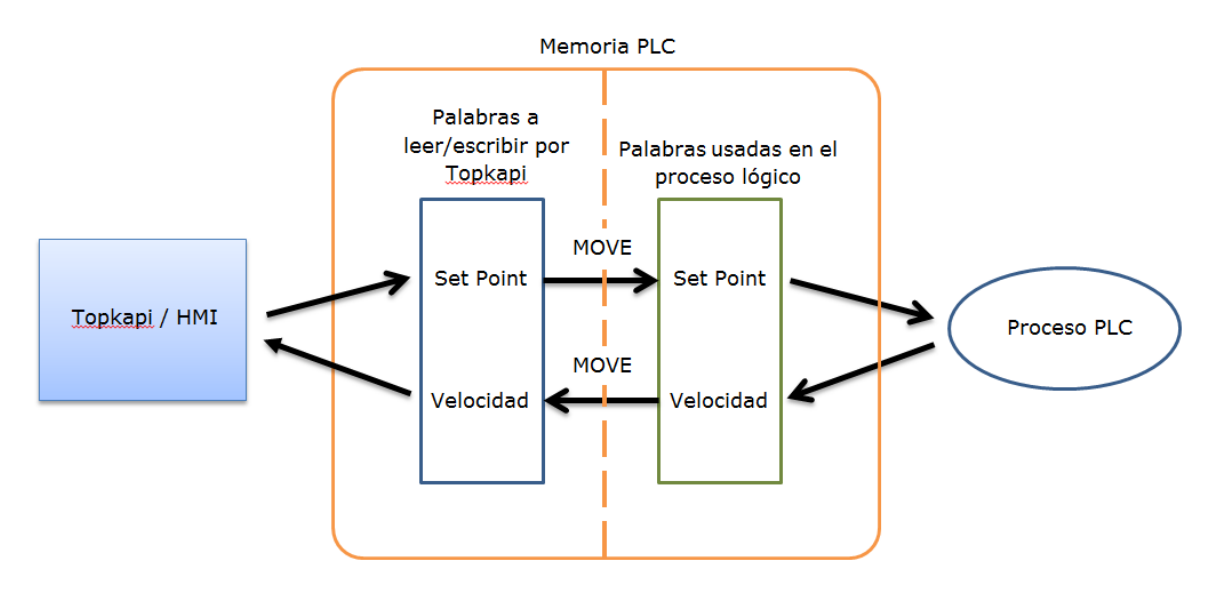

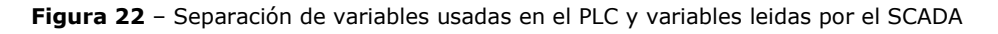

#### <span id="page-13-1"></span>**5.3.10. Identificación de las palabras a comunicar al SCADA**

Se deben identificar las palabras que se transmitirán al SCADA Topkapi mediante el Símbolo y el comentario o descripción de la acción a realizar por vínculo de esta palabra. Es importante la correcta identificación para poder realizar la importación de estos datos, que se reportaran en el Topkapi mediante la herramienta SOFTLINK

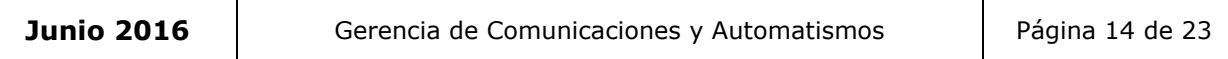

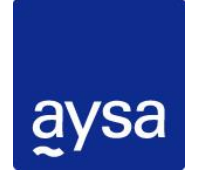

DPTO. DE AUTOMATISMOS Y SC - GCyA – DAL **Normas de programación de PLC** 

incluida. Esta herramienta reconocerá el Tipo de Dato (Digital, Entero, Real, etc.), el Mnemónico o TAG (símbolo) y el Título para la celda (Comentario)

#### **Símbolos / TAGs / mnemónicos de las variables.**

El formato estandarizado de identificar el símbolo: debe ser con las iniciales y comenzando desde el sector del proceso afectado, luego el equipo al que se hace referencia y por último la acción o información que se extrae del mismo. Estos datos deben estar separados por "guiones bajos", sin espacios.

Ejemplo:

#### **Sector\_Equipo\_Acción**

%I0.2.0 => %MW100.0 => Bomba 1 en automático Entonces:

Si el sector es la planta de PAC.

TAG: **PAC**\_**B1\_Auto** => %MW100.0

Si el sector es Planta de Cloro.

TAG: **CL**\_**B1\_Auto** => %MW100.0

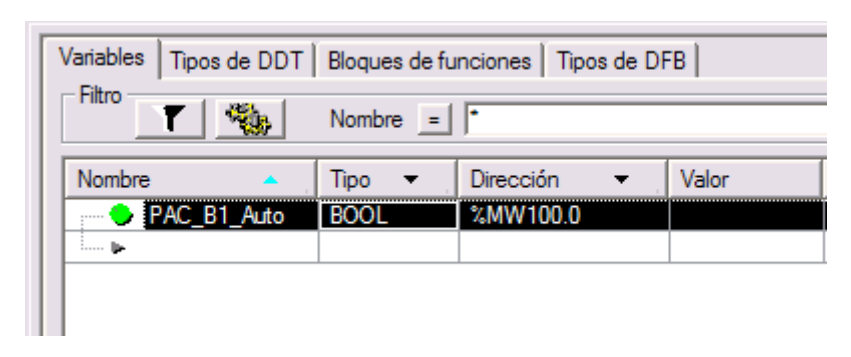

**Figura 23** – Tabla de organización de memoria interna

Esto se debe a que, el TAG de las variables debe ser único en el SCADA, y el sistema no permitirá la importación de 2 variables que se llamen por ej. **B1\_Auto** pertenecientes a 2 sectores distintos, si no se las diferencia de esta manera.

#### **Comentarios de las variables.**

El formato estandarizado para los comentarios debe ser la misma información usada en el símbolo, pero de manera más detallada para mayor compresión de la acción.

Se debe respetar el orden según Sector del proceso, detalle.

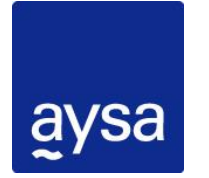

DPTO. DE AUTOMATISMOS Y SC - GCyA – DAL **Normas de programación de PLC** 

Ejemplo

#### Sector, Detalle **PAC, Bomba 1 dosificadora Manual/Auto**

El comentario debe contener:

Información detallada de la acción.

 El texto debe tener un máximo de 0 a 40 caracteres de largo para ser compatible con Topkapi.

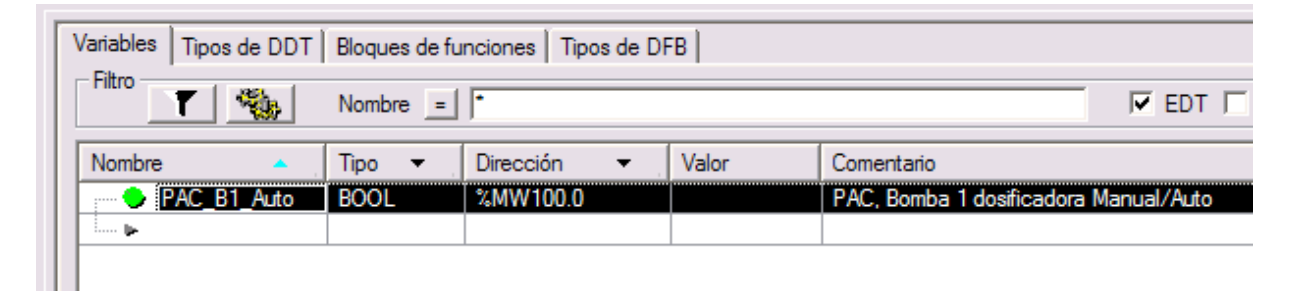

**Figura 24** – Tabla de organización de memoria interna

### <span id="page-15-0"></span>**5.3.11. Configuración de las comunicaciones.**

#### **Redes de comunicación.**

Cada PLC deberá estar integrado dentro de una red Ethernet, por lo tanto deberá estar identificado con una dirección IP definida.

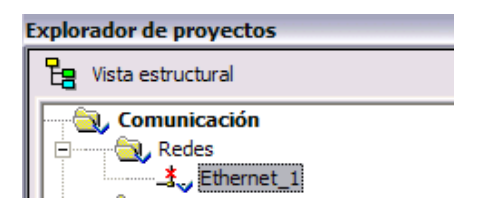

**Figura 25** – Red de comunicación

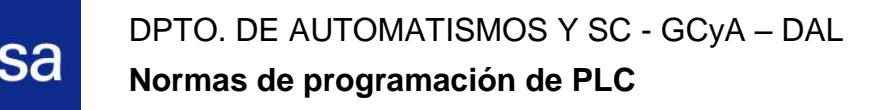

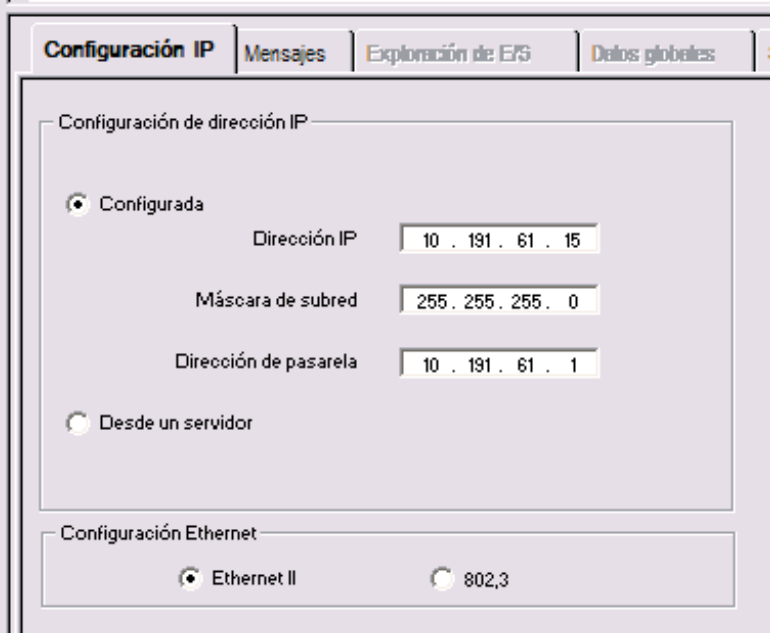

**Figura 26** – Configuración de la red de comunicación

Las direcciones IP serán suministradas por el departamento de Netowrking, a través de una solicitud interna de AySC.

Es muy probable que se utilicen otros tipos de redes bajo otros protocolos de comunicación además de Ethernet (Modbus-IP), como por ejemplo Fipway o Modbus.

En todos los casos los números de estaciones para el caso de Fipway y los números Maestro/Esclavo para el caso de Modbus, serán definidos y suministrados por el Dto. Automatismo y Sistemas de Control.

#### **IO Scanning**

Para el caso de equipos que permitan esta funcionalidad, las comunicaciones deberán realizarse mediante este mecanismo, en lugar de bloques READ\_VAR - WRITE\_VAR.

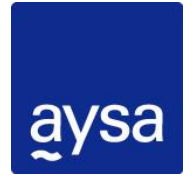

### DPTO. DE AUTOMATISMOS Y SC - GCyA – DAL **Normas de programación de PLC**

| Dirección del módulo<br>Utilidades del módulo<br>Familia de modelo<br>Módulo<br>Bastidor<br>Canal<br>Exploración de E/S<br>sí<br>Conesión normal TCP/IP 10/100<br>$\checkmark$<br>$\theta$<br>$\theta$<br>$\mathbf{2}$<br>Datos globales<br>NO.<br>$\checkmark$<br>Dirección IP del módulo<br>$\checkmark$<br>Servidor de dirección<br>NO.<br>Dirección IP<br>Máscara de subred<br>Dirección de pasarela<br><b>NTP</b><br>$\checkmark$<br><b>VEB</b><br>10 . 193 . 161 . 235<br>255 . 255 . 255<br>. 193 . 161<br>n.<br>$10-1$<br>Exploración de E/S<br>SNMP<br>Servidor de dirección<br>Configuración IP<br>Mensaies<br>Datos globales<br>NTP<br>Ancho de banda |                                           |           |                        |                            |                                   |                               |                           |                                        |                  |                                    |                                      |                              |                                     |                                              |                    |
|----------------------------------------------------------------------------------------------------|-------------------------------------------|-----------|------------------------|----------------------------|-----------------------------------|-------------------------------|---------------------------|----------------------------------------|------------------|------------------------------------|--------------------------------------|------------------------------|-------------------------------------|----------------------------------------------|--------------------|
|                                                                                                    | Areas XMV del maestro<br>Ref. de leotura  |           | Ref. de escritura      |                            |                                   |                               |                           |                                        |                  |                                    |                                      |                              |                                     |                                              |                    |
|                                                                                                    | De 2.000 $\Leftrightarrow$                | $a$ 2.644 | De 2.700 $\frac{4}{9}$ |                            | $a$ 2.914                         |                               |                           | Bloque de control del equipo (XMW): de |                  | $\ddot{a}$                         |                                      |                              | Paso de velocidad de repetición: 10 |                                              |                    |
|                                                                                                    | Periféricos explorados                    |           |                        |                            |                                   |                               |                           |                                        |                  |                                    |                                      |                              |                                     |                                              |                    |
|                                                                                                    | Nombre del<br>Dirección IP<br>dispositivo |           | ID de<br>unidad        | <b>Sintazis</b><br>Esclavo | Timeout de<br>estado<br>funcional | Velocidad<br>de<br>repetición | Leer<br>objeto<br>maestro | Ref.<br>lectura<br>Esolavo             | Leer<br>longitud | Último valor<br>(Entrada)          | <b>Escribir</b><br>objeto<br>maestro | Ref.<br>escritura<br>Esclavo | Escribir<br>longitud                | <b>Dispositivo</b><br>de puente.<br>pasarela | <b>Descripción</b> |
| l 1                                                                                                    | 10.193.161.241                            |           | $\Box$ 255             | indice                     | $\sqrt{1500}$                     | 60                            | <b>ZMW2000</b>            | 350                                    | 20               | Mantener último v   XMW2700        |                                      | 370                          | 10                                  |                                              |                    |
| 12                                                                                                    | 10.193.161.237                            |           | $\Box$ 255             | índice                     | $ $ 1500                          | 60                            | <b>ZMW2020</b>            | 350                                    | 25               | Mantener último v XMW2710          |                                      | 375                          | 5                                   |                                              |                    |
| $\overline{3}$                                                                                                    | 10.193.161.102                            |           | $\Box$ 255             | índice                     | $\vee$ 1500                       | 60                            | /MW2045                   | 350                                    | 15               | Mantener último                    | $\vee$ $\times$ MW2715               | 365                          | 5                                   |                                              |                    |
| T.                                                                                                    | 10.193.161.104                            |           | $\Box$ 255             | indice                     | $ $ 1500                          | 60                            | /MV2060                   | 350                                    | 15               | Mantener último v XMV2720          |                                      | 365                          | 5                                   |                                              |                    |
| 5                                                                                                    | 10.193.161.106                            |           | $\Box$ 255             | índice                     | $\vee$ 1500                       | 60                            | <b>ZMV2075</b>            | 350                                    | 15               | Mantener último                    | $\vee$ /MV2725                       | 365                          | 5                                   |                                              |                    |
| $\overline{\epsilon}$                                                                                                    | 10.193.161.108                            |           | $\Box$ 255             | índice                     | $\sqrt{1500}$                     | 60                            | <b>XMV2090</b>            | 350                                    | 15               | Mantener último                    | $\vee$ $\times$ MV2730               | 365                          | 5                                   |                                              |                    |
| $\overline{z}$                                                                                                    | 10.193.161.110                            |           | $\Box$ 255             | indice                     | $\vee$ 1500                       | 60                            | <b>ZMW2105</b>            | 350                                    | 15               | Mantener último                    | $\vee$ /MV2735                       | 365                          | 5                                   |                                              |                    |
| $\overline{\cdot}$                                                                                                    | 10.193.161.112                            |           | $\Box$ 255             | indice                     | $ $ 1500                          | 60                            | <b>ZMW2120</b>            | 350                                    | 15               | Mantener último v   XMW2740        |                                      | 365                          | 5                                   |                                              |                    |
| E                                                                                                    | 10.193.161.114                            |           | $\boxed{m}$ 255        | índice                     | $\vee$ 1500                       | 60                            | /MW2135                   | 350                                    | 15               | Mantener último                    | $\vee$ $\times$ MW2745               | 365                          | 5                                   |                                              |                    |
| 10                                                                                                    | 10.193.161.116                            |           | $\Box$ 255             | indice                     | $\sqrt{1500}$                     | 60                            | <b>ZMW2150</b>            | 350                                    | 15               | Mantener último v   XMW2750        |                                      | 365                          | 5                                   |                                              |                    |
| π                                                                                                    | 10.193.161.118                            |           | $\Box$ 255             | índice                     | $ $ 1500                          | 60                            | <b>ZMW2165</b>            | 350                                    | 15               | Mantener último                    | $\vee$ /MV2755                       | 365                          | 5                                   |                                              |                    |
| 12                                                                                                    | 10.193.161.120                            |           | $\Box$ 255             | índice                     | $\vee$ 1500                       | 60                            | <b>ZMV2180</b>            | 350                                    | 15               | Mantener último                    | $\vee$ %MW2760                       | 365                          | 5                                   |                                              |                    |
| 13                                                                                                    | 10.193.161.122                            |           | $\Box$ 255             | índice                     | $\vee$ 1500                       | 60                            | <b>ZMW2195</b>            | 350                                    | 15               | Mantener último v XMV2765          |                                      | 365                          | 5                                   |                                              |                    |
| 14                                                                                                    | 10.193.161.124                            |           | $\Box$ 255             | indice                     | $\sqrt{1500}$                     | 60                            | <b>ZMW2210</b>            | 350                                    | 15               | Mantener último                    | $\vee$ XMV2770                       | 365                          | 5                                   |                                              |                    |
| 15                                                                                                    | 10.193.161.126                            |           | $\boxed{m}$ 255        | índice                     | $\vee$ 1500                       | 60                            | /MW2225                   | 350                                    | 15               | Mantener último                    | $\vee$ $\times$ MV2775               | 365                          | Б                                   |                                              |                    |
| 16                                                                                                    | 10.193.161.128                            |           | $\Box$ 255             | indice                     | $ $ 1500                          | 60                            | /MV2240                   | 350                                    | 15               | Mantener último                    | $\vee$ /MV2780                       | 365                          | 5                                   |                                              |                    |
| $\overline{17}$                                                                                                    | 10.193.161.130                            |           | $\Box$ 255             | índice                     | $\vee$ 1500                       | 60                            | AMY2255                   | 350                                    | 15               | Mantener último v   XMW2785        |                                      | 365                          | 5                                   |                                              |                    |
| 18                                                                                                    | 10.193.161.132                            |           | $\boxed{m}$ 255        | índice                     | $\vee$ 1500                       | 60                            | /MW2270                   | 350                                    | 15               | Mantener último                    | $\vee$ %MW2790                       | 365                          | 5                                   |                                              |                    |
| $\overline{19}$                                                                                                    | 10.193.161.134                            |           | $\Box$ 255             | indice                     | $\vee$ 1500                       | 60                            | /MW2285                   | 350                                    | 15               | Mantener último v   XMW2795        |                                      | 365                          | 5<br>5                              |                                              |                    |
| 20<br>$\overline{21}$                                                                                                    | 10.193.161.136                            |           | $\Box$ 255             | indice                     | $ $ 1500                          | 60                            | <b>ZMW2300</b>            | 350                                    | 15               | Mantener último v   XMW2800        |                                      | 365                          | 5                                   |                                              |                    |
| 22                                                                                                    | 10.193.161.138                            |           | $\boxed{m}$ 255        | índice                     | $\vee$ 1500                       | 60<br>60                      | <b>XMW2315</b>            | 350<br>350                             | 15<br>15         | Mantener último                    | $\vee$ $\times$ MV2805               | 365<br>365                   | 5                                   |                                              |                    |
| $\overline{23}$                                                                                                    | 10.193.161.140                            |           | $\Box$ 255             | indice                     | $\vee$ 1500                       |                               | <b>ZMW2330</b>            |                                        |                  | Mantener último v / XMV2810        |                                      |                              | 5                                   |                                              |                    |
| 24                                                                                                    | 10.193.161.142                            |           | $\Box$ 255             | indice                     | $ $ 1500                          | 60<br>60                      | AMY2345                   | 350<br>350                             | 15<br>15         | Mantener último                    | $\vee$ /MW2815                       | 365<br>365                   | 5                                   | ┍                                            |                    |
| 25                                                                                                    | 10.193.161.144<br>10.193.161.146          |           | $\boxed{m}$ 255        | índice<br>índice           | $\vee$ 1500                       | 60                            | /MW2360<br>/MW2375        | 350                                    | 15               | Mantener último<br>Mantener último | $\vee$ /MV2820                       | 365                          | 5                                   |                                              |                    |
|                                                                                                    | 10.193.161.148                            |           | $\Box$ 255             | índice                     | $ $ 1500<br>$ $ 1500              | 60                            | AMW2390                   | 350                                    | 15               | Mantener último v   XMW2830        | $\vee$ /MV2825                       | 365                          | 5                                   |                                              |                    |
|                                                                                                    |                                           |           | $\Box$ 255             |                            |                                   | 60                            | /MW2405                   | 350                                    | 15               | Mantener último v   XMW2835        |                                      | 365                          | 5                                   |                                              |                    |
| 26<br>27                                                                                                    | 10.193.161.150                            |           | $\boxed{m}$ 255        | índice                     | $\vee$ 1500                       |                               |                           |                                        |                  |                                    |                                      |                              |                                     |                                              |                    |

**Figura 27** – Configuración de la exploración de entradas/salidas (IO Scanning)

#### **Watch Dog**

Para todos los PLC que tengan una comunicación con otro PLC, se deberá establecer un mecanismo de validación del estado del equipo y/o comunicación con el mismo a través de un mecanismo comúnmente conocido como Watch Dog.

El mecanismo a utilizar es el descripto a continuación:

- 1) En cada PLC, deberá existir un bit que alterne su estado (entre 0 y 1) cada 1 segundo.
- 2) El PLC que se comunique con este, deberá estar leyendo por comunicaciones este BIT.
- 3) En caso de no detectar el cambio de estado del bit en un lapso configurable (dependiendo la necesidad del proyecto) se deberá generar la respectiva señal de alarma, la cual deberá ser reportada al Topkapi y Panel HMI (En caso de existir) que reporten otras variables de ese equipo.

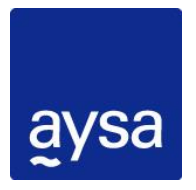

### DPTO. DE AUTOMATISMOS Y SC - GCyA – DAL **Normas de programación de PLC**

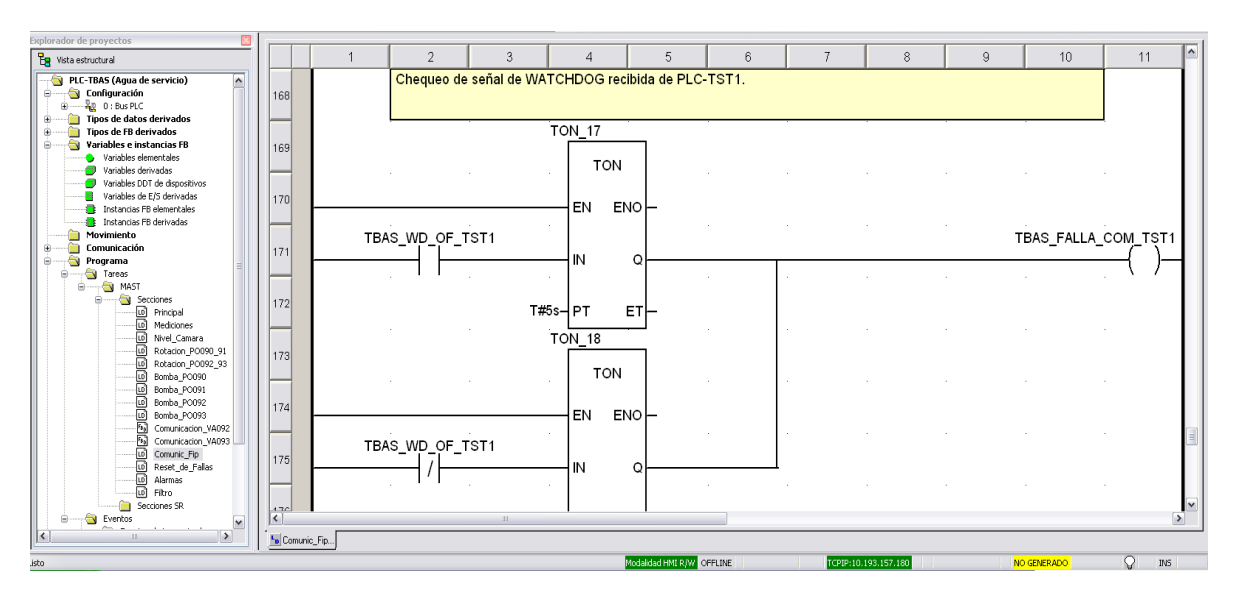

**Figura 28** – Ejemplo de implementación de falla de comunicación

### <span id="page-18-0"></span>**5.3.12. Configuración de Entradas/Salidas analógicas.**

#### **Entradas:**

Todas las entradas analógicas utilizadas deberán estar escaladas en el cuadro de configuración del módulo, no deberán escalarse por programa.

Todas las entradas no utilizadas deberán estar desprovistas del tilde de habilitación del canal, para que de esta forma no se registren indicaciones de falla de módulo.

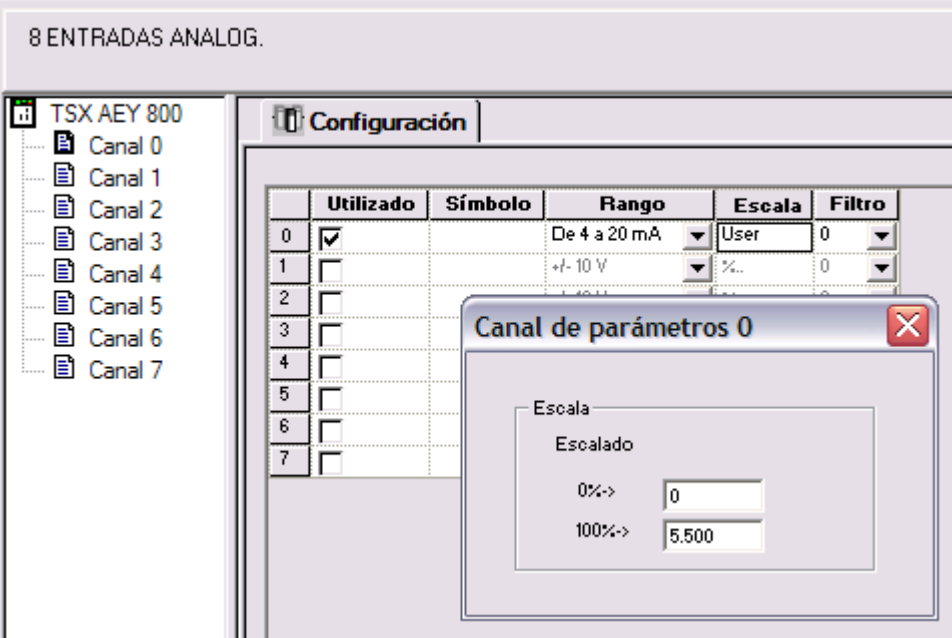

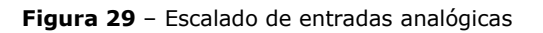

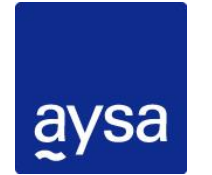

DPTO. DE AUTOMATISMOS Y SC - GCyA – DAL **Normas de programación de PLC** 

#### **Salidas:**

A diferencia de las entradas analógicas, las salidas analógicas no serán escaladas en el módulo, salvo solicitud expresa, las conversiones a valores de PLC (0 a 10.000) deberán estar hechos por programa.

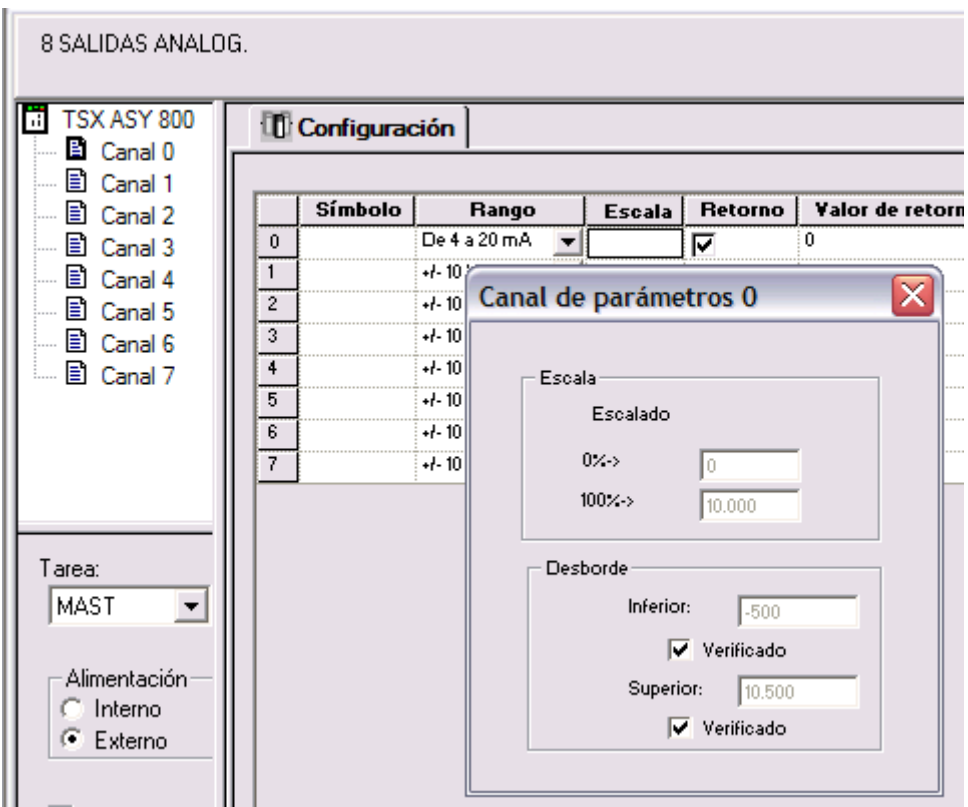

**Figura 30** – Salidas analógicas

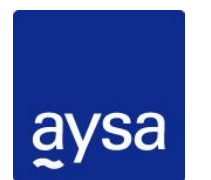

DPTO. DE AUTOMATISMOS Y SC - GCyA – DAL **Normas de programación de PLC** 

### <span id="page-20-0"></span>**5.3.13. Variables mínimas a programar**

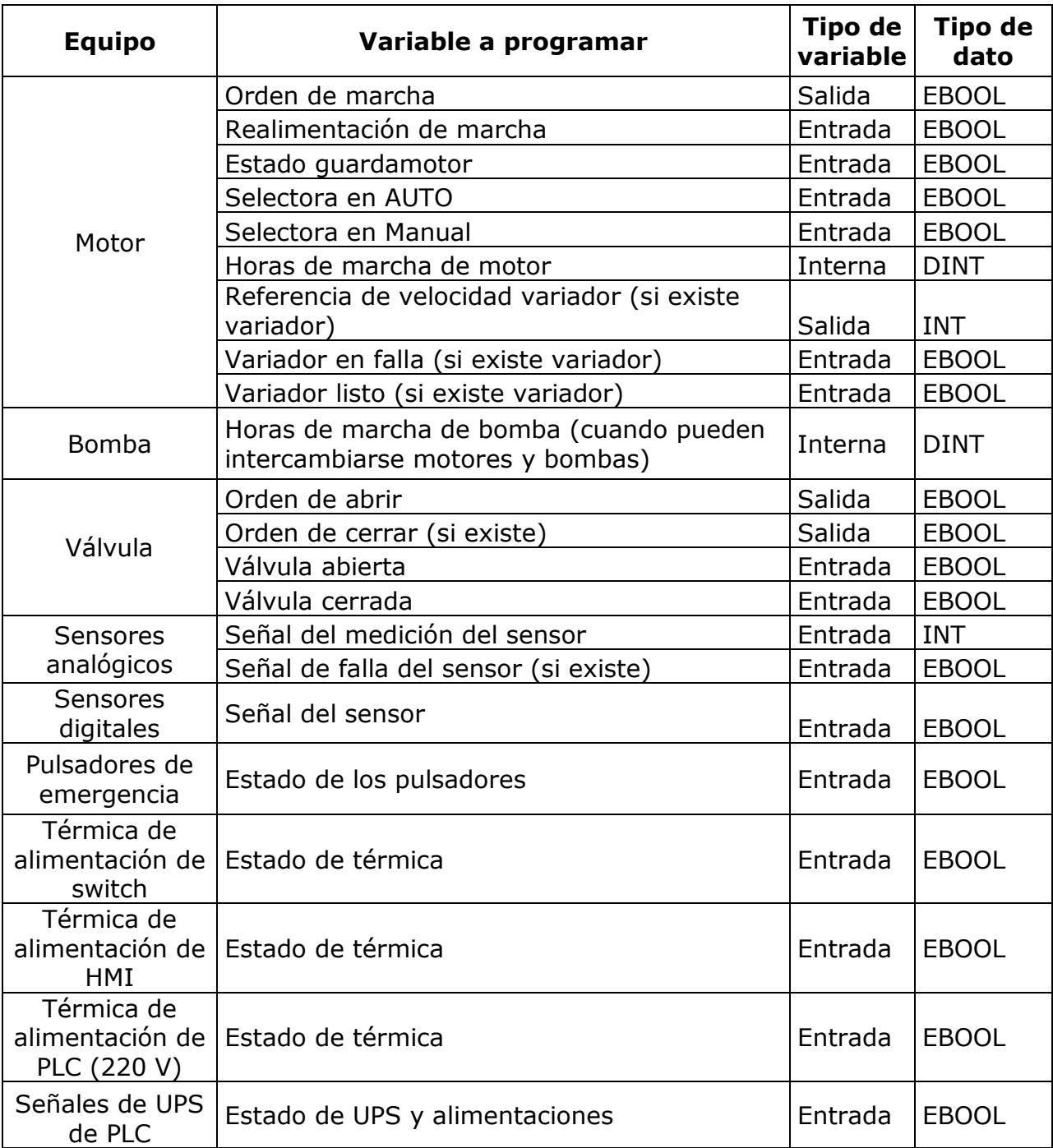

**Figura 31** – Tabla de variables que deberán ser programadas (en caso de existir el elemento fisico)

#### **Nota aclaratoria:**

Las horas de marcha (tanto de bombas como de motores) deberán poder ser seteables, para poder reiniciar y/o configurar al momento del reemplazo del equipo.

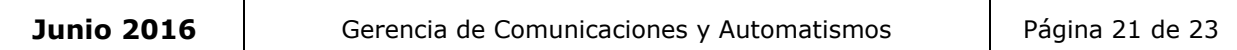

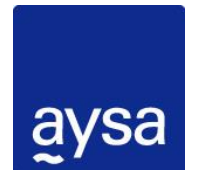

DPTO. DE AUTOMATISMOS Y SC - GCyA – DAL **Normas de programación de PLC** 

### <span id="page-21-0"></span>**5.3.14. Alarmas y fallas mínimas a programar**

A continuación se muestra un listado de las alarmas / fallas que como mínimo se deben programar en el PLC y mapearlas para que las pueda mostrar el Topkapi/HMI.

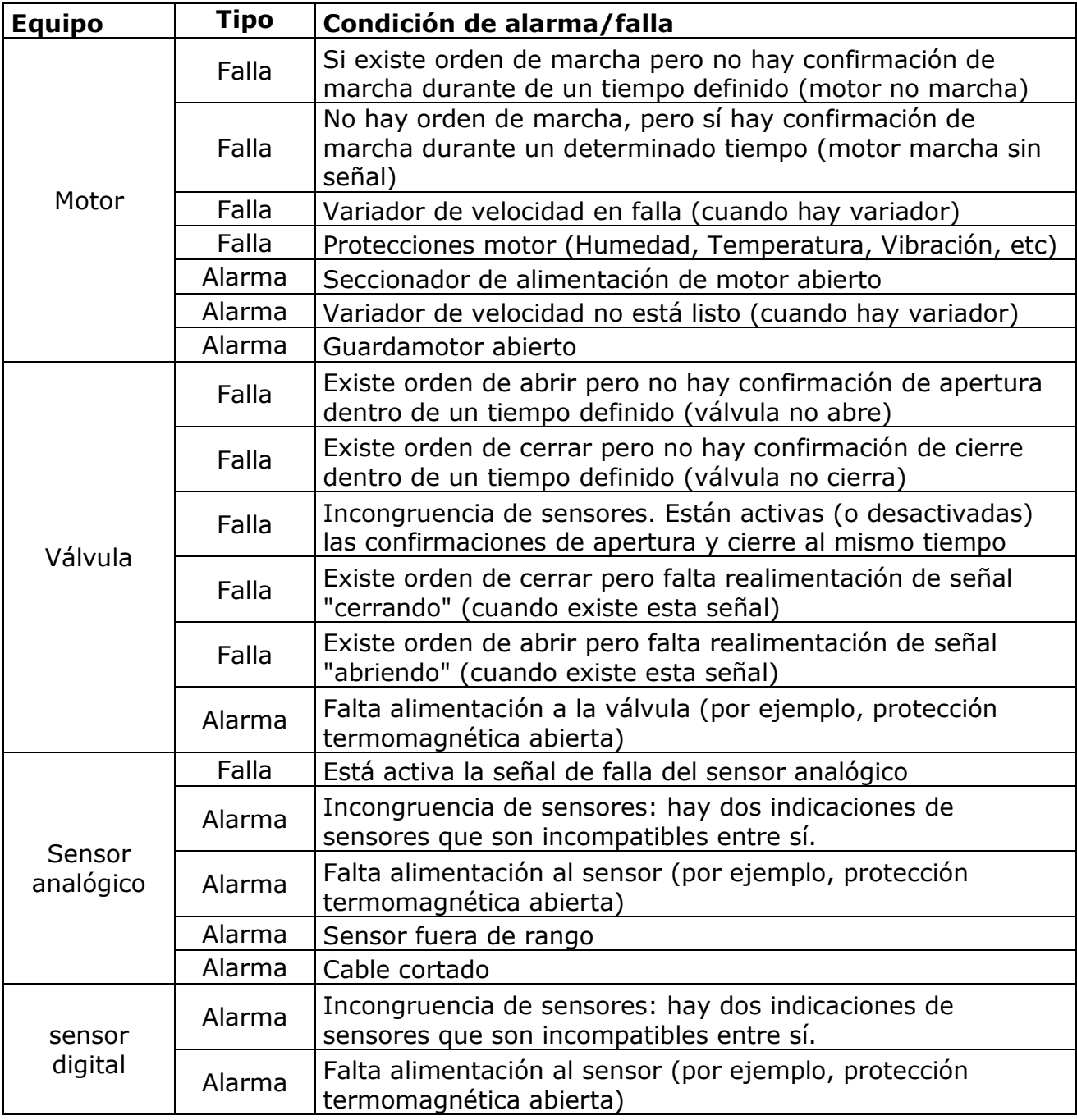

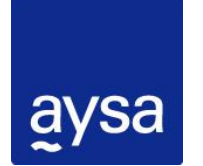

## DPTO. DE AUTOMATISMOS Y SC - GCyA – DAL

**Normas de programación de PLC** 

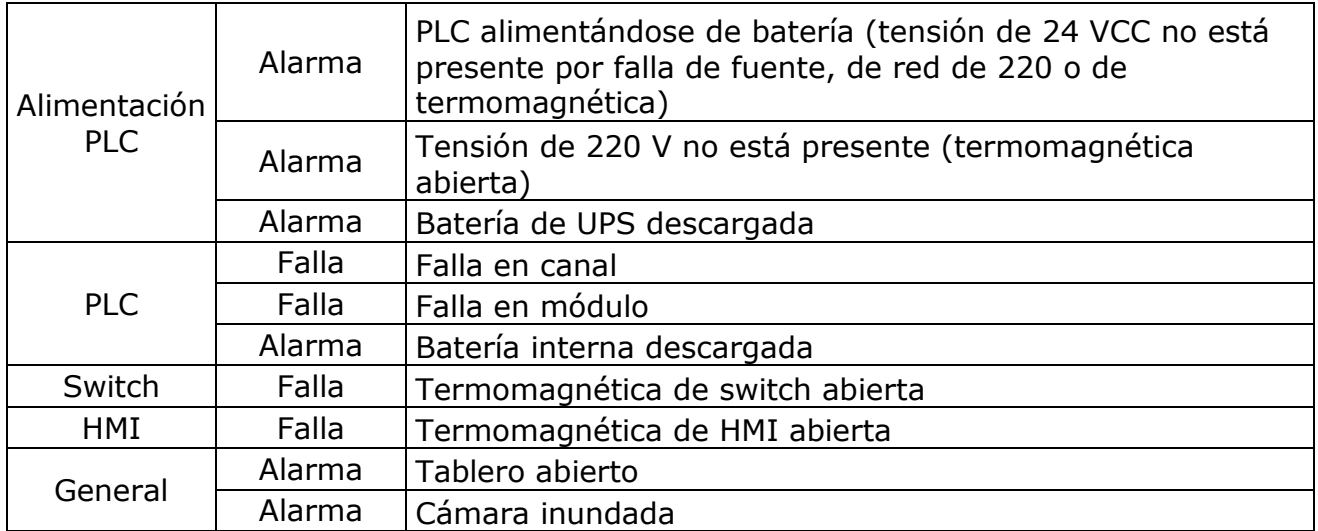

**Figura 32** – Tabla de alarmas y fallas que se deberan programar (en caso de existir el elemento fisico)

#### **Nota aclaratoria:**

Todas las fallas deberán quedar enclavadas con el reset de falla existente tanto como botón físico, como así también botones software (HMI y SCADA)